# **Примеры заданий для проведения независимой оценки квалификации в форме профессионального экзамена**

#### **1. Наименование квалификации и уровень квалификации: Сварщик дуговой сварки**

**плавящимся** покрытым электродом (4 уровень квалификации)

**2. Номер квалификации:** 40.00200.03

**3. Профессиональный стандарт:** Сварщик

**4. Вид профессиональной деятельности:** Выполнение ручной и частично механизированной сварки (наплавки)

## **5. Материально-техническое обеспечение оценочных мероприятий**

а) материально-технические ресурсы для обеспечения теоретического этапа профессионального экзамена: помещение площадью не менее 30 кв. м, отвечающее требованиям правил противопожарного режима в Российской Федерации и санитарно-эпидемиологических правил и нормативов (СанПиН); комплект офисной мебели не менее чем на 20 человек; канцелярские принадлежности; персональные компьютеры.

б) материально-технические ресурсы для обеспечения практического этапа профессионального экзамена: сварочный пост, находящийся в помещении площадью не менее 30 кв. м, соответствующем требованиям правил противопожарного режима в Российской Федерации, ГОСТ 12.3.003-86 «ССБТ. Работы электросварочные. Требования безопасности», санитарно-эпидемиологических правил и нормативов (СанПиН), правил по охране труда при выполнении электросварочных и газосварочных работ, правил по охране труда при работе с инструментом и приспособлениями, действующих строительных норм и правил, правил устройства электроустановок (ПУЭ), правил технической эксплуатации электроустановок потребителей (ПТЭ) и правил по охране труда при эксплуатации электроустановок, источники питания (в соответствии с ГОСТ Р МЭК 60974-1, ГОСТ IEC 60974-5) постоянного тока (с номинальным сварочным током не менее 200 А и ПН/ПВ не менее 60 %) с синергетическим управлением в комплекте с инструментом для ручной дуговой сварки плавящимся покрытым электродом, сборочно-сварочная оснастка и приспособления, основные (свариваемые) материалы - детали (заготовки) для сварки конструкций из различных материалов (сталей, чугуна, цветных металлов и сплавов), сварочные материалы для ручной дуговой сварки покрытым электродом, средства контроля и испытаний сварных конструкций, измерительный инструмент для контроля собранных и сваренных конструкций, ручной и механизированный инструмент для подготовки элементов конструкции под сварку, зачистки сварных швов и удаления поверхностных дефектов после сварки, набор слесарного инструмента, средства индивидуальной защиты (в соответствии с межотраслевыми правилами обеспечения работников специальной одеждой, специальной обувью и другими средствами индивидуальной защиты); паспорт сварочного оборудования.

## **6. Кадровое обеспечение оценочных мероприятий**

Состав экспертной комиссии: профессиональный экзамен проводит экспертная комиссия в составе не менее 3-х человек. В состав комиссии должны входить не менее одного эксперта по оценке квалификации и одного технического эксперта. Члены экспертной комиссии должны иметь квалификацию, подтвержденную Советом по профессиональным квалификациям в области сварки, и удовлетворяющую следующим требованиям:

Эксперт по оценке квалификации должен иметь:

- высшее образование или ученую степень в области сварки и родственных процессов, неразрушающего контроля и разрушающих испытаний;

- стаж работы в области сварки и родственных процессов, неразрушающего контроля и разрушающих испытаний не менее 5-ти лет;

- стаж работы в области оценки соответствия (аттестации, сертификации) персонала не менее 3-х лет или стаж работы в области оценки квалификации не менее 1-го года;

- действующее аттестационное удостоверение (сертификат и т.п.) по соответствующему направлению деятельности (при наличии установленного порядка аттестации специалистов). Технический эксперт должен иметь:

- среднее профессиональное образование или высшее образование и/или ученую степень в области

сварки и родственных процессов, неразрушающего контроля и разрушающих испытаний;

- квалификацию по соответствующему виду профессиональной деятельности;
- стаж работы по соответствующему виду профессиональной деятельности не менее 3-хлет;

действующее аттестационное удостоверение (сертификат и т. д.) по соответствующему направлению деятельности (при наличии установленного порядка аттестации специалистов).

#### **7. Требования охраны труда к проведению оценочных мероприятий**

Требования к проведению оценочных мероприятий для теоретического этапа профессионального экзамена: проведение инструктажа на рабочем месте в соответствии с требованиями правил противопожарного режима в Российской Федерации, санитарно- эпидемиологических правил и нормативов (СанПиН).

Требования к проведению оценочных мероприятий для практического этапа профессионального экзамена: проведение инструктажа на рабочем месте в соответствии с требованиями ГОСТ 12.3.003– 86 «ССБТ. Работы электросварочные. Требования безопасности», санитарно-эпидемиологических правил и нормативов (СанПиН), правил по охране труда при выполнении электросварочных и газосварочных работ, правил по охране труда при работе с инструментом и приспособлениями, действующих строительных норм и правил, правил устройства электроустановок (ПУЭ), правил технической эксплуатации электроустановок потребителей (ПТЭ) и правил по охране труда при эксплуатации электроустановок.

## **8. Задания для теоретического этапа профессионального экзамена**

Общая информация по структуре заданий для теоретического этапа профессионального экзамена Количество заданий с выбором ответа: 40

количество заданий с открытым ответом: 3

количество заданий на установление соответствия: 1

количество заданий на установление последовательности: 1

Время выполнения заданий для теоретического этапа экзамена: 1,5 час

Пользоваться нормативными документами, литературой, информационными системами Интернет не разрешается

#### **Примеры заданий:**

#### **Задание № 1 с открытым ответом**

Дайте развернутый ответ в текстовой форме в строке «Ответ:» Перечислите 4 причины возникновения непровара при ручной дуговой сварке Ответ:

## **Задание № 2 с выбором ответа**

Из предложенных вариантов ответов выберите один правильный и запишите его номер в строке «Ответ:»

Выберите марки сталей, которые относятся к классу «нержавеющая сталь» по химическому составу

- 1. Это стали марок 10Х17Н13М3Т, 12Х18Н9Т
- 2. Это стали марок 09Г2С, 10ХСНД, 15ГС
- 3. Это стали марок 9Х5ВФ, 8Х4ВЗМЗФ2
- 4. Это стали марок 3кп, 20сп, 20пс

#### Ответ:

## **Задание № 3 на установление последовательности**

Установите правильную последовательность выполнения работ (действий) и запишите ответ в виде последовательности номеров в строке «Ответ:», например: 2,4,1,3,5,6

Установите последовательность структуры условного обозначения стандартного шва на чертеже

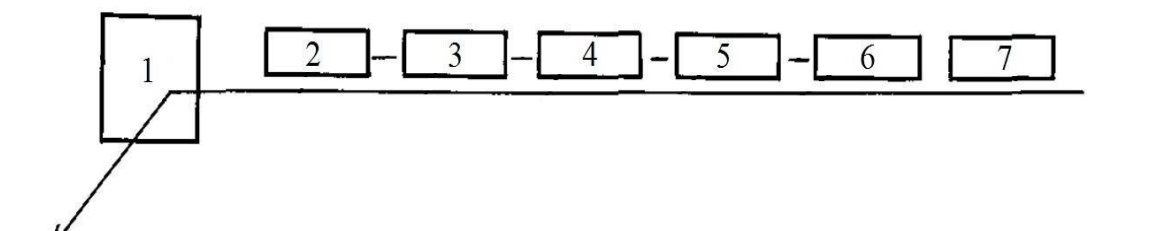

- 1. Буквенно-цифровое обозначение шва по стандарту на типы и конструктивные элементы швов сварных соединений
- 2. Знак катета и его размер согласно стандарту на типы и конструктивные элементы швов сварных соединений.
- 3. Обозначение прерывистого (указывается размер длины провариваемого участка, размер шага) или точечного (диаметр точки) шва с цепным расположением или шахматным расположением шва
- 4. Вспомогательные знаки шва (по замкнутой линии или монтажного шва).
- 5. Условное обозначение способа сварки по стандарту на типы и конструктивные элементы швов сварных соединений
- 6. Обозначение стандарта на типы и конструктивные элементы швов сварных соединений
- 7. Вспомогательные знаки (выпуклость шва снять, шов выполнить по незамкнутой линии и т.д.)

Ответ:

## **Задание № 4 на установление соответствия**

Установите соответствие данных в таблицах и запишите ответ в строке «Ответ:» в формате «номер – буква», например: 1-А, 2-Г

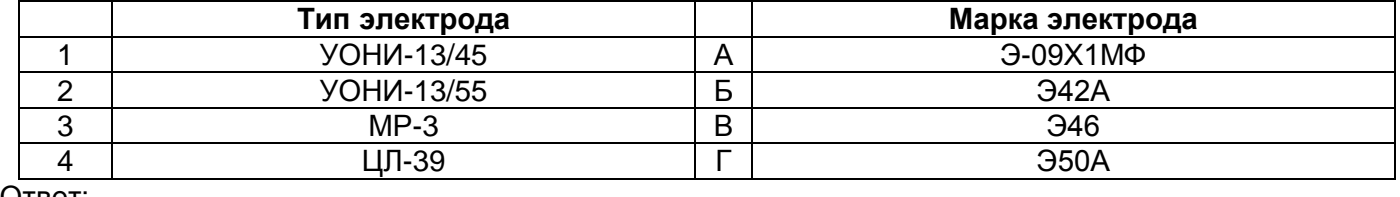

Установите соответствие между типами и марками электродов

Ответ:

## **9. Задания для практического этапа профессионального экзамена**

Общая информация по структуре заданий для практического этапа профессионального экзамена Количество заданий (в реальных/модельных условиях): 2 Время выполнения заданий для практического этапа экзамена: 3 часа

## **Пример задания:**

## **Задание №1**

Задание на выполнение трудовых функций, трудовых действий в реальных условиях:

Подготовить рабочее место (сварочный пост) к выполнению сварки деталей конструкции по чертежу № 01-00003-4-00001 СБ (приложение А), технологической карте № 01-00003-4-00002 (приложение Б), проверить работоспособность и исправность сварочного оборудования и средств индивидуальной защиты; выполнить ручную дуговую сварку плавящимся покрытым электродом конструкции из различных материалов в двух пространственных положениях согласно чертежу № 01-00003-4-00001 СБ (приложение А) и технологической карте № 01-00003-4-00002 (приложение Б).

Исходные данные (геометрические параметры) деталей конструкции по чертежам: 01-00003-4-00001

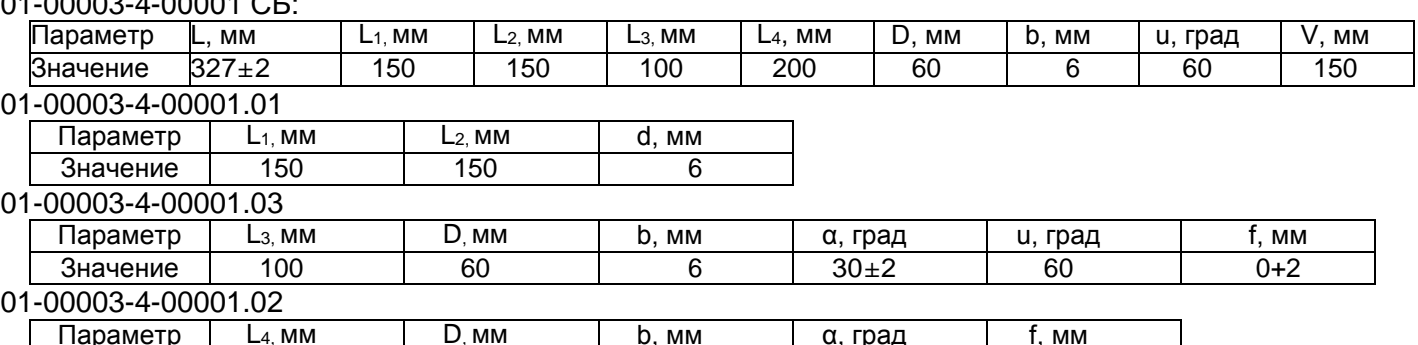

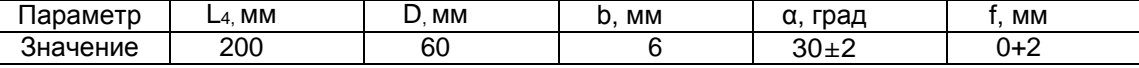

## **Задание №2**

Задание на выполнение трудовых функций, трудовых действий в модельных условиях:

По предложенному образцу сварного шва с дефектом описать порядок исправления дефекта ручной дуговой сваркой.

#### **10. Перечень нормативных правовых и иных документов, использованных при подготовке оценочного средства**

1. ГОСТ 12.1.004–91 ССБТ. Пожарная безопасность. Общие требования

2. ГОСТ 12.3.003–86 Система стандартов безопасности труда (ССБТ). Работы электросварочные. Требования безопасности

3. ГОСТ 14771–76 Дуговая сварка в защитном газе. Соединения сварные. Основные типы, конструктивные элементы и размеры

4. ГОСТ 2.312–72 Единая система конструкторской документации. Условные изображения и обозначения сварных швов

5. ГОСТ 2601-–84 Сварка металлов. Термины и определения основных понятий

6. ГОСТ 27772-2015 Прокат для строительных стальных конструкций. Общие технические условия

7. ГОСТ 380-2005 Сталь углеродистая обыкновенного качества. Марки

8. ГОСТ 5632-2014. Легированные нержавеющие стали и сплавы коррозионностойкие, жаростойкие и жаропрочные. Марки 9. ГОСТ 6996-66 (ИСО 4136-89, ИСО 5173-81, ИСО 5177-81) Сварные соединения. Методы определения механических свойств

10. ГОСТ 9466-75. Электроды покрытые металлические для ручной дуговой сварки сталей и наплавки. Классификация и общие технические условия

11. ГОСТ Р 54384–2011 (ЕН 10020:2000) Сталь. Определение и классификация по химическому составу и классам качества

12. ГОСТ Р ИСО 17659–2009 Сварка. Термины многоязычные для сварных соединений

13. ГОСТ Р ИСО 6947-2017 Сварка и родственные процессы. Положения при сварке

14. ГОСТ Р МЭК 60974-1-2012, Правила устройства электроустановок потребителя Руководство по эксплуатации сварочного оборудования

15. Заплатин В.Н., Основы материаловедения (металлообработка), Москва, Академия, 2013

16. Инструкция по охране труда при хранении и эксплуатации газовых баллонов (утв. Минтрудом РФ 21 мая 2004г.)

17. Лихачев В.Л., Электродуговая сварка. Пособие для сварщиков и специалистов сварочного производства, Москва, Солон-Пресс, 2017

18. Маслов В.И., Сварочные работы. Учебное пособие для нач. проф. образования, Москва, Академия, 2009

19. Овчинников В.В., Технология электросварочных и газосварочных работ, Москва «Академия» 2014

20. ПОТ Р О-14000-005-98 Положение. Работы с повышенной опасностью. Организацияпроведения

21. Правила по охране труда при выполнении электросварочных и газосварочных работ (Приказ Минтруда от 23 декабря 2014 года № 1101н)

22. Правила технической эксплуатации электроустановок потребителей

23. Правила технической эксплуатации электроустановок потребителей

24. Правила устройства электроустановок

25. РД 03-606-03 Инструкция по визуальному и измерительному контролю

26. РД 153-34.1-003-01 Сварка, термообработка и контроль трубных систем котлов трубопроводов при монтаже и ремонте энергетического оборудования (РТМ-1с)

27. Н.П. Алешин, Г.Г. Чернышов, А.И. Акулов, Сварка. Резка. Контроль, Москва, Машиностроение, 2004

28. СНиП 12-03–2001 Безопасность труда в строительстве

29. СП 70.13330.2012 Несущие и ограждающие конструкции

30. В. В. Степанов, Справочник сварщика, Москва, Машиностроение,1982

31. В. В. Степанов, Справочник сварщика, Москва, Машиностроение,1982

32. СТО Газпром 2-2.2-136-2007 Инструкция по технологиям сварки при строительстве и ремонте промысловых и магистральных газопроводов

33. СТО НОСТРОЙ 2.10.64-2012 Сварочные работы. Правила, контроль выполнения и требования к результатам работ

34. Г.Г. Чернышов, Технология электрической сварки плавлением, Москва, Академия, 2006

35. Федеральные нормы и правила в области промышленной безопасности «Правила промышленной безопасности опасных производственных объектов, на которых используется оборудование, работающее под избыточным давлением» 36. Федеральные нормы и правила в области промышленной безопасности «Требования к производству сварочных работ на опасных производственных объектах»

37. Чебан В.А., Сварочные работы, Ростов-на-Дону, Феникс, 2006

38. Юхин Н.А., Дефекты сварных швов и соединений, Москва, Соуэло, 2007

39. Юхин Н.А., Иллюстрированное пособие сварщика, Москва, Соуэло, 2004

## **Приложение А Чертеж № 01-00003-4-00001 СБ**

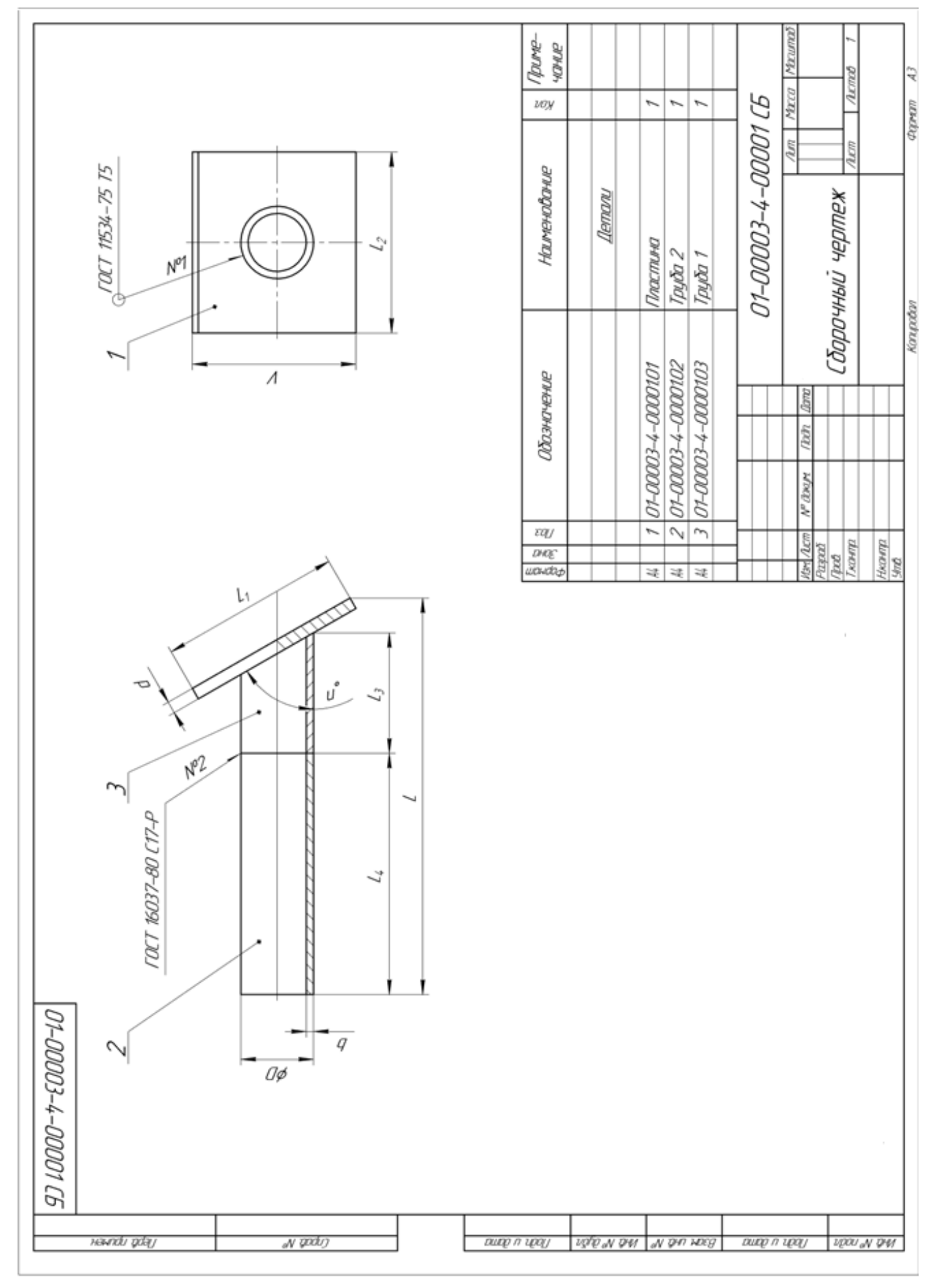

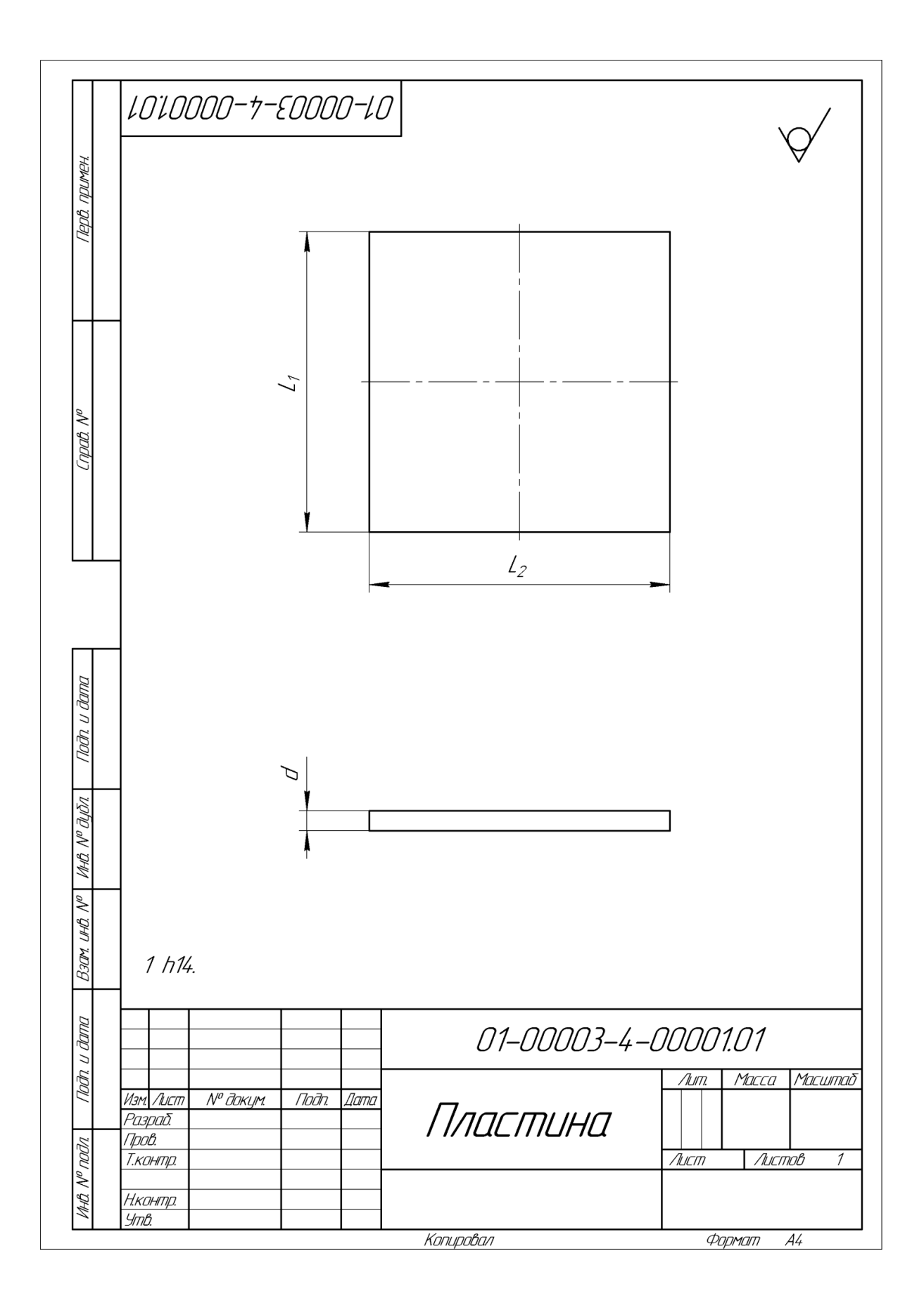

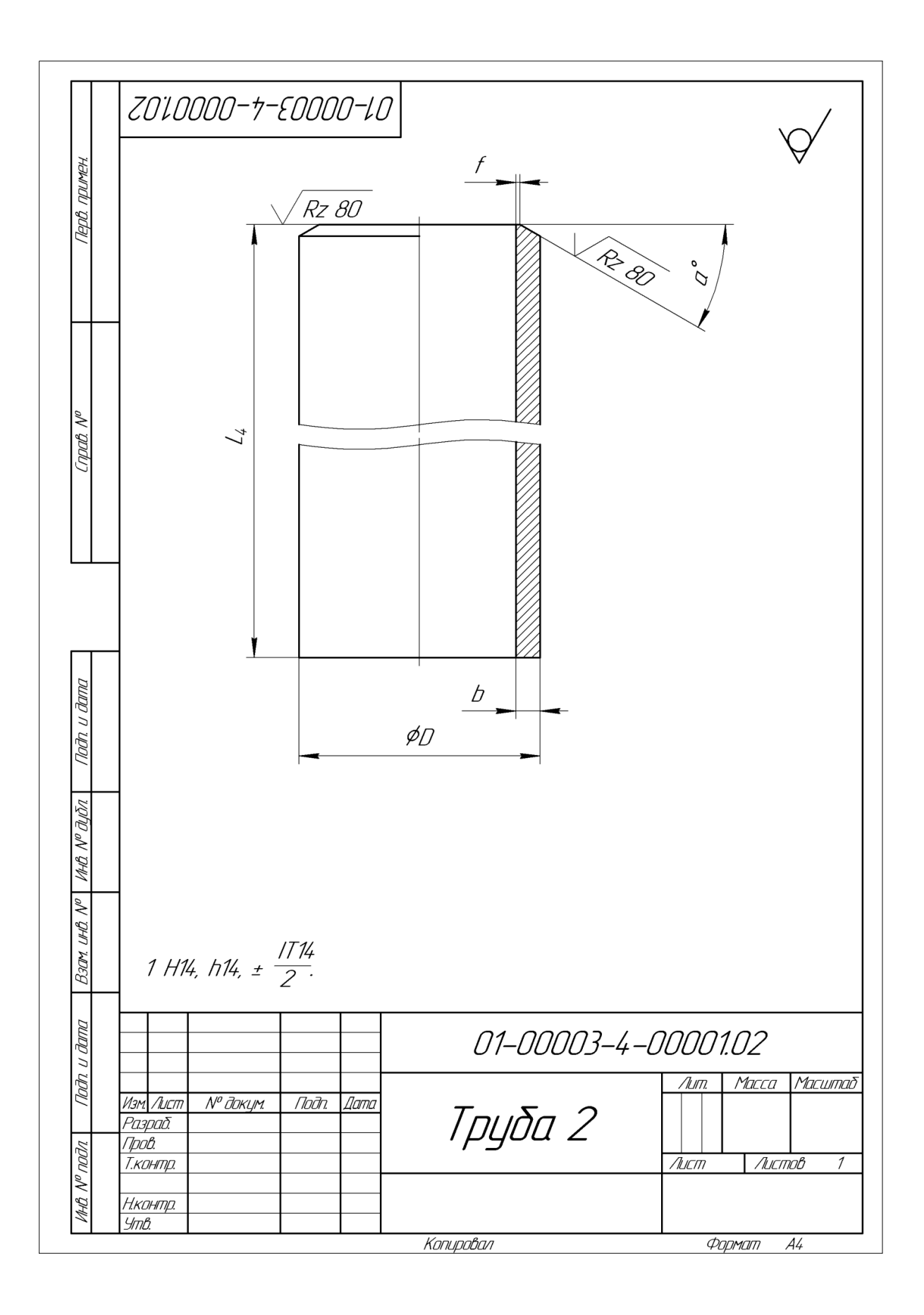

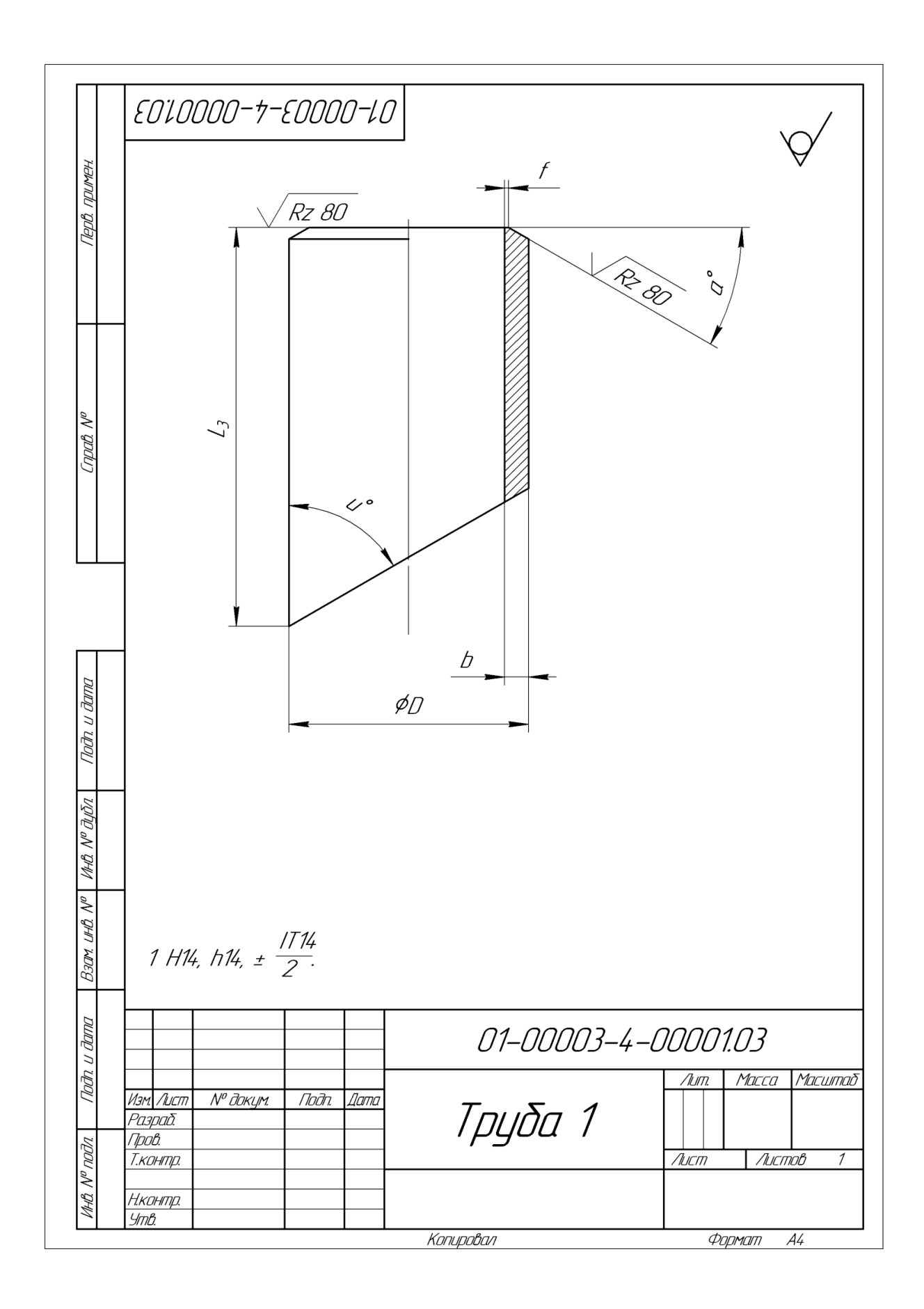

# **Приложение Б Технологическая карта № 01-00003-4-00002**

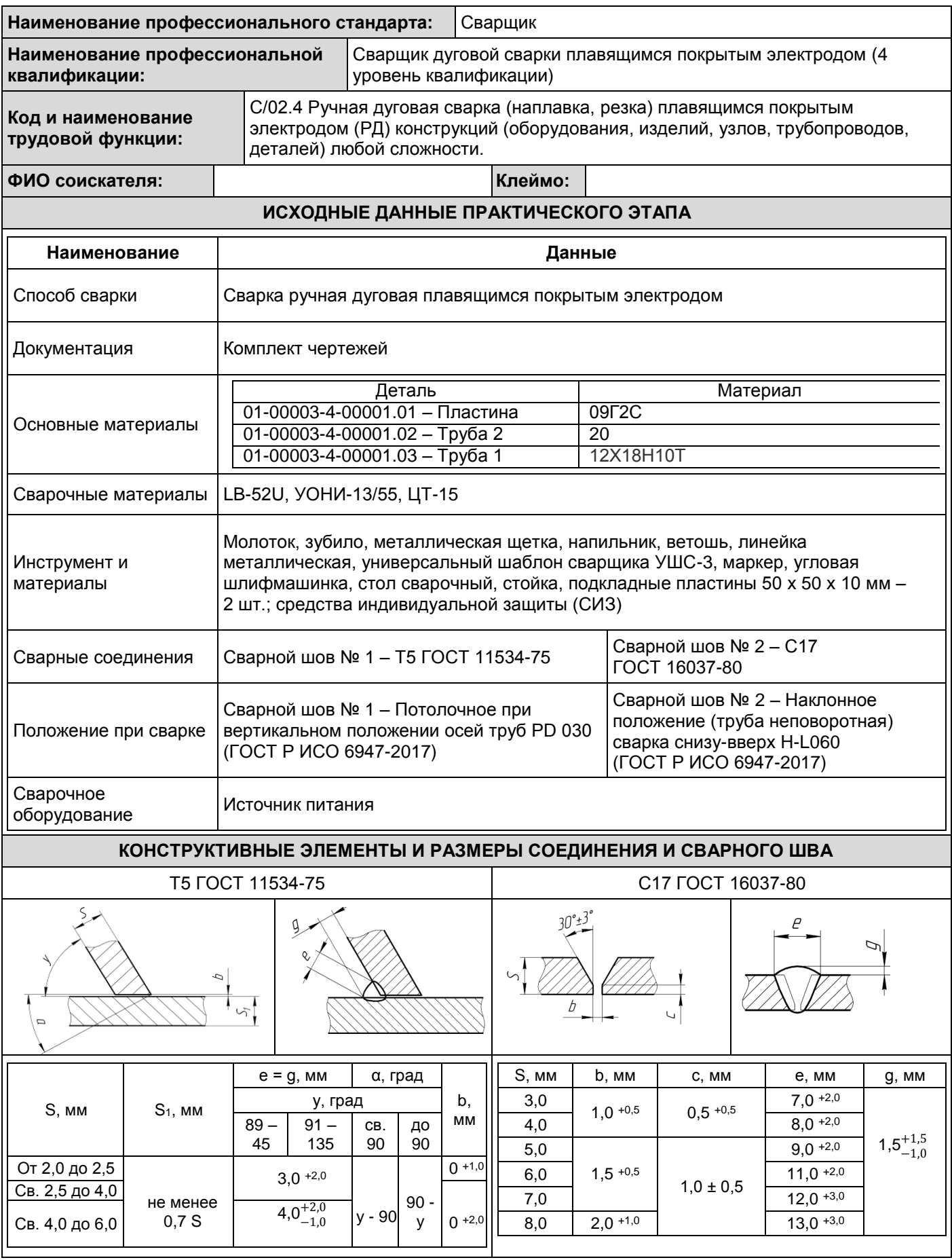

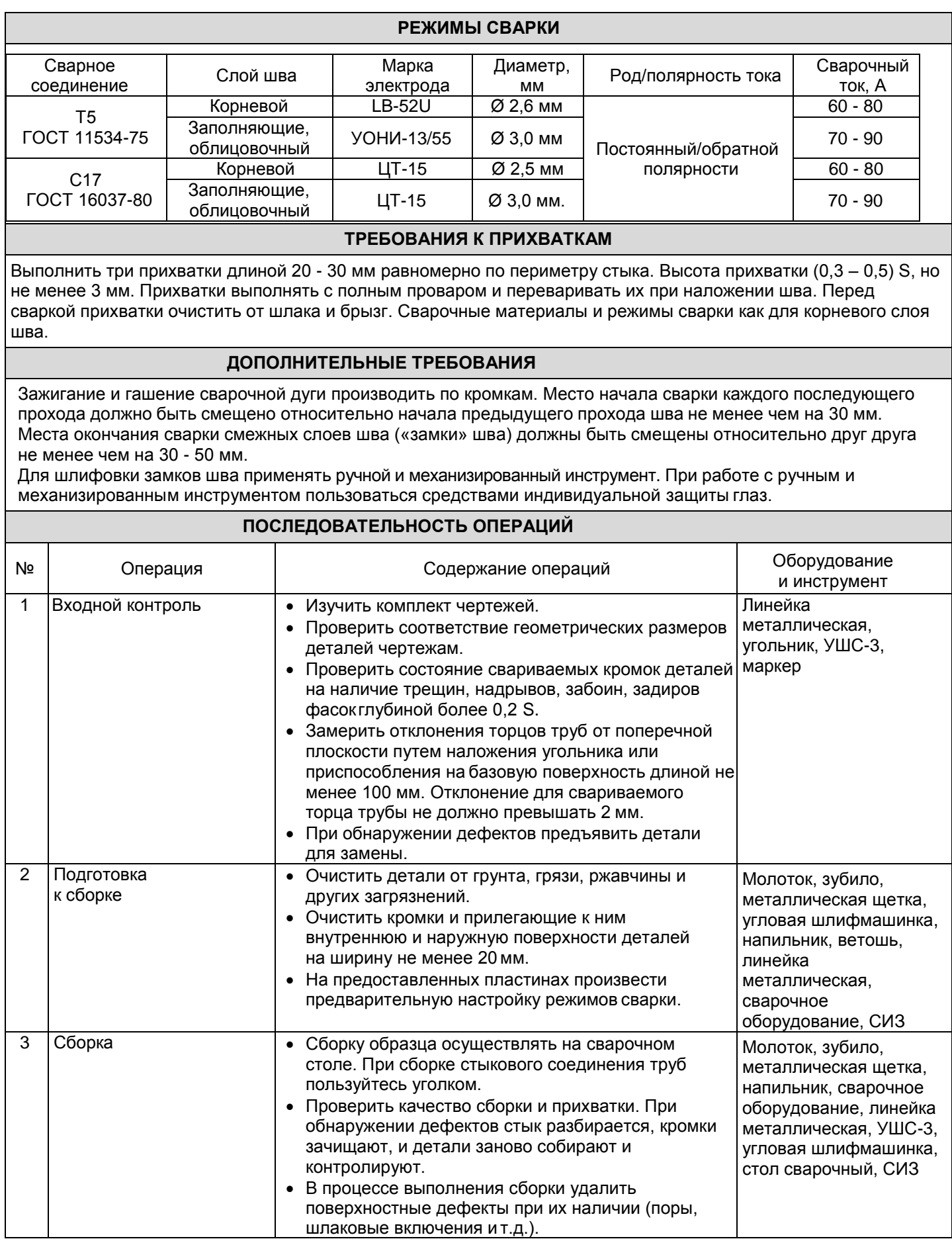

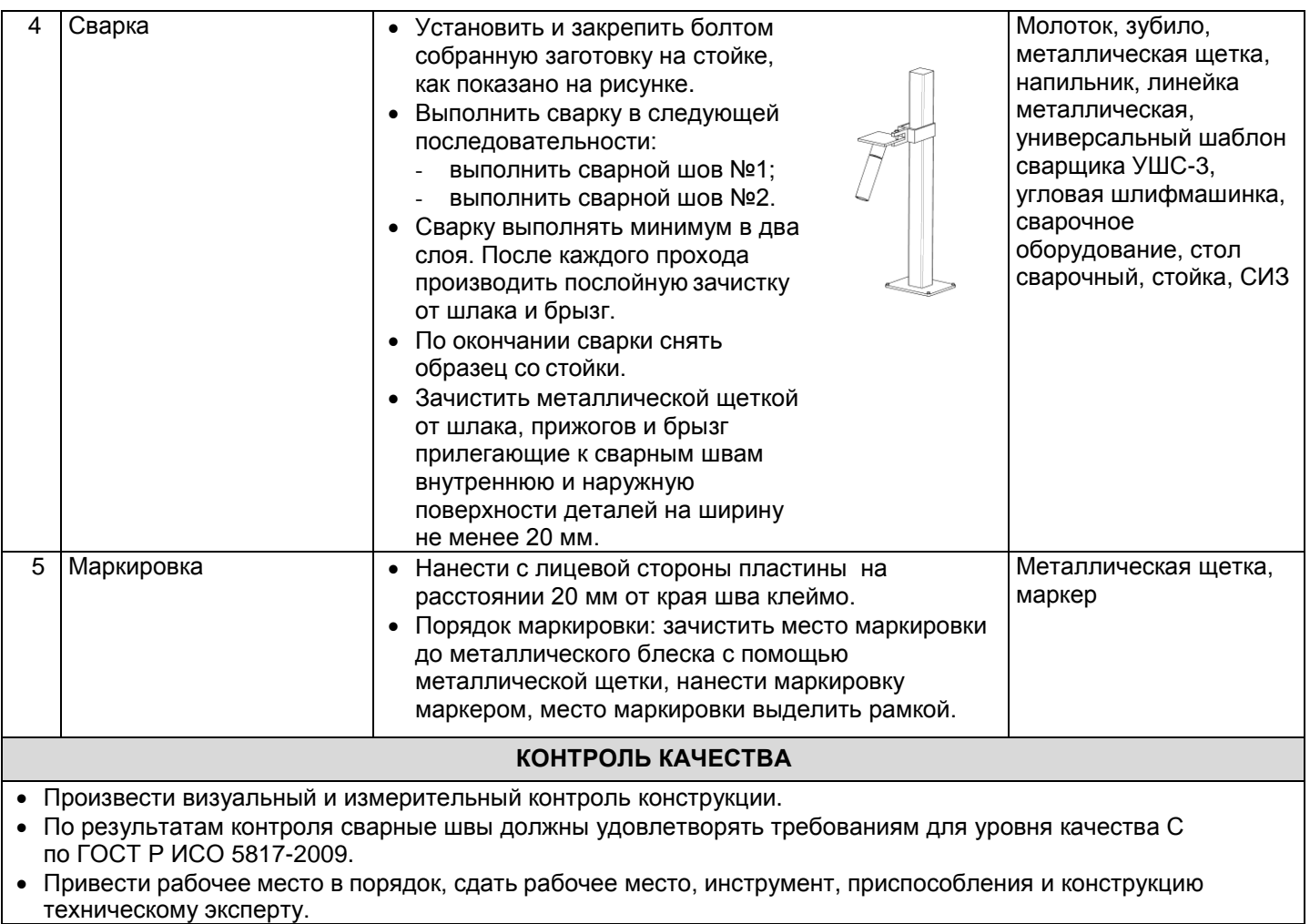